# One Pagers

# One Pagers

 Have you ever heard of them?

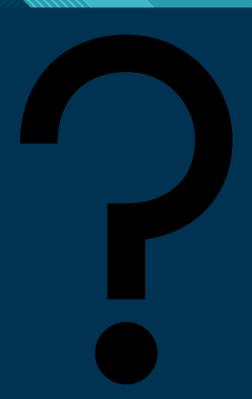

#### What are they?

- Students take what they've learned—from a history textbook, a novel, a poem, a podcast, a guest speaker, a film—and put the highlights onto a single piece of paper.
- As students create one-pagers, the information they put down becomes more memorable to them as they mix images and information.

- Students might include quotations, ideas, images, analysis, key names and dates, and more. They might use their one-pagers to make connections to their own lives, to art or films, to pop culture, to what they're learning in their other classes.
- Many teachers create lists of what students should put inside their one-pagers. Knowing they need two quotations, several symbolic images, one key theme, etc., helps guide students in their work.

- When creating one-pagers, artistic students tend to feature more sketches, doodles, icons and lettering. Students wary of art tend to feature more text, and can be reluctant to engage with the visual part of the assignment at all.
- The biggest challenge for students, aside from illustrating their concepts, is to have them connect, apply, prove, and synthesize the course concepts in a planned, visual design.

#### **Steps**

- Step 1: Choose a concept of the course where students must view the topic as a process, fulfill a particular number of requested tasks (i.e. "who, what, where, when, why, how, explain"), show cause-effect, or compare-contrast.
- Step 2: Have a rubric ready to show students where they will earn points. Don't grade on their artistic abilities. It is best to have rubric that provides points for a minimum amount of visual elements, (i.e. visual border, 5 images, color, no white space, different fonts).
- Step 3: Have a good example for students.
- Step 4: Provide the paper and colored pencils at minimum.
- Step 5: Allow at least one full class period to have them research and brainstorm the layout on their paper. Tell them to get their information down on paper.

### **Examples**

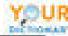

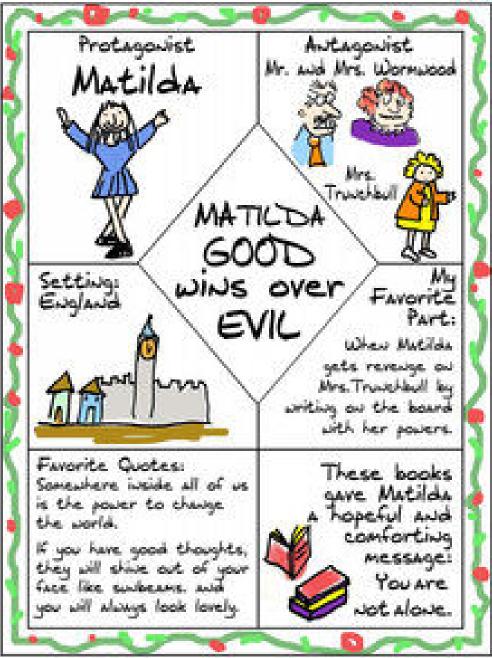

## **Examples**

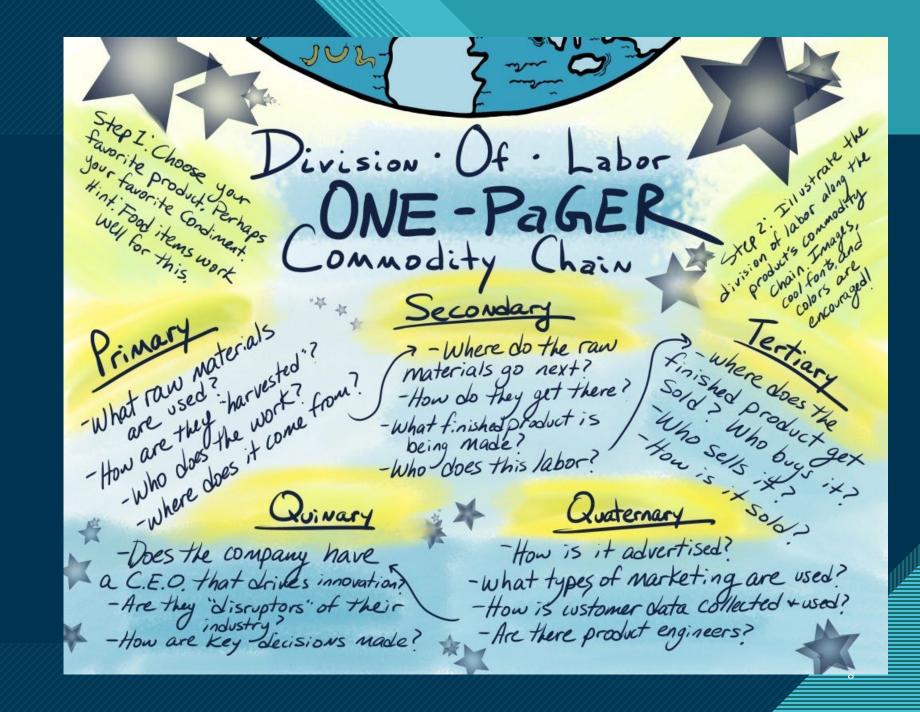

#### Example

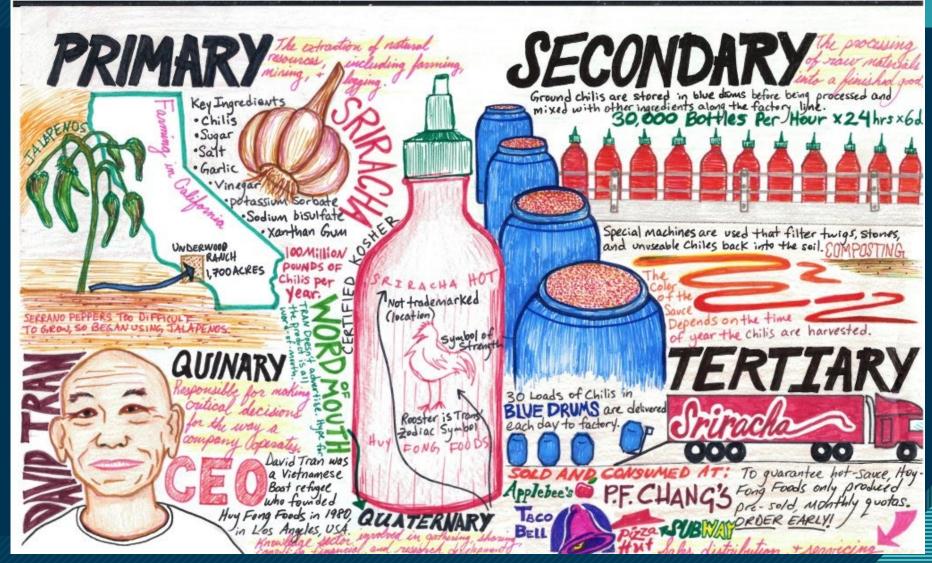

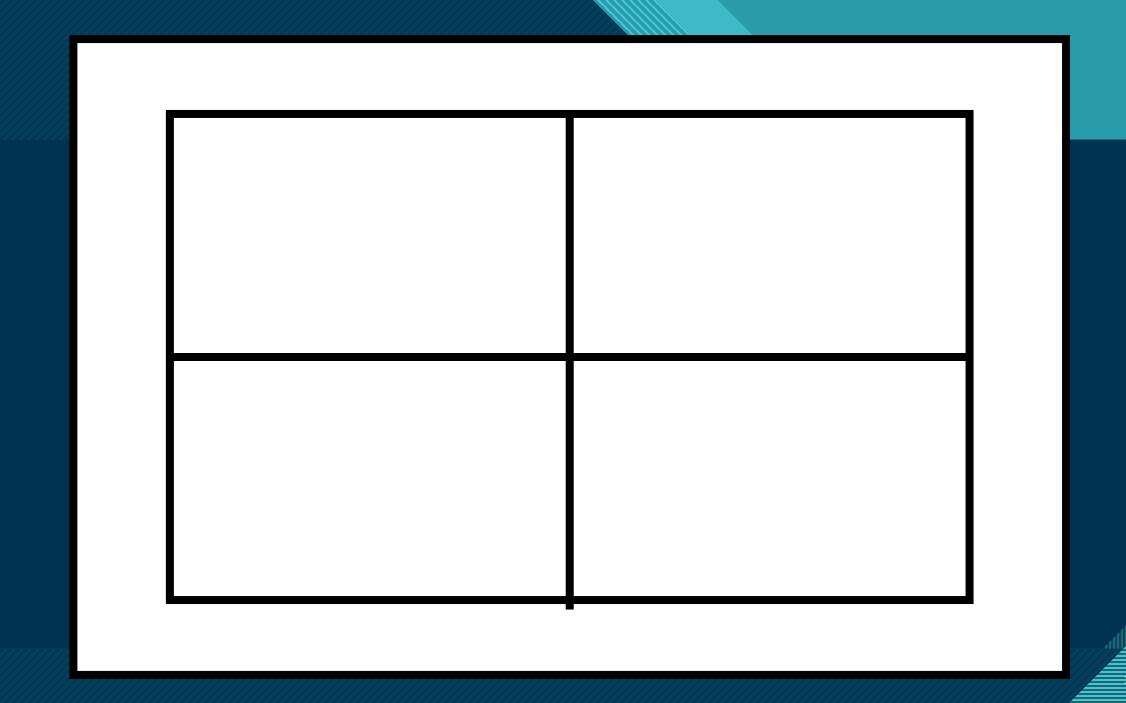